# OUP Open Access Account User Guide

Authors from participating Consorcio Interuniversitario do Sistema Universitario de Galicia institutions can use funds to pay open access charges when publishing in 400+ OUP journals

To be eligible to publish open access and use funding from the Consorcio Interuniversitario do Sistema Universitario de Galicia account you must be:

- 1. the corresponding author of the article
- 2. affiliated to one of the participating institutions
- 3. publishing in an eligible journal

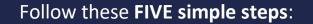

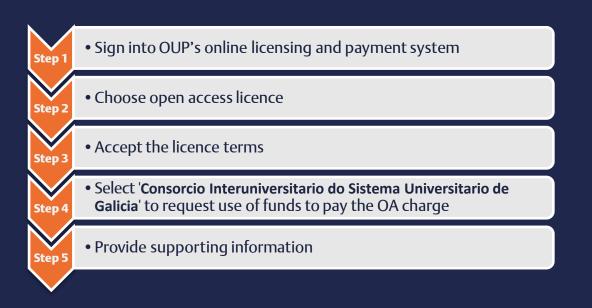

UNIVERSITY PRESS

Please direct any queries regarding use of the funds in the Open Access Account to prepayments oup.com or consult your librarian.

### Step 1 – Sign in

Once your article has been accepted for publication, you'll receive an email from the OUP production team with a link to OUP's online licensing and payment system.

Click on the link and sign in using your Oxford Academic account.

① On the Oxford Journals Author Services site, click
'Start'
② Fill in your Username and Password
③ Click 'Sign In'

If you do not have an Oxford Academic account, you can register from this page.

③ Register if you do not have an Oxford Academic account

## Step 2 – Choose OA licence

Once logged in, choose the appropriate licence under which your article will be published in the journal. **To publish open** access and request use of Consorcio Interuniversitario do Sistema Universitario de Galicia funds you should choose one of the open access licences available (the range of open access licences available varies by journal), and then click the green 'Select' button at the bottom of the page. If you're unsure of your eligibility, check with your institution before agreeing the licence.

① Choose a publication licence for the article
② Click 'Select'

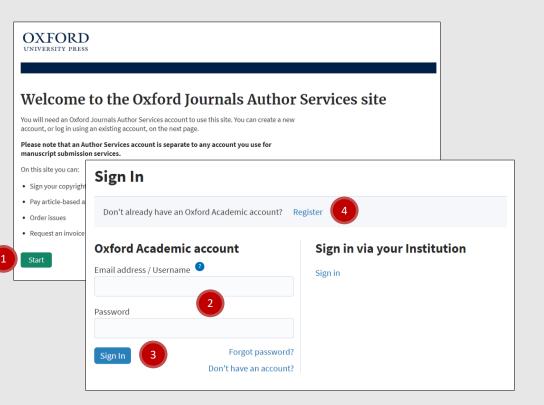

| OXF                                                                                | ORD                                                                                                    |
|------------------------------------------------------------------------------------|----------------------------------------------------------------------------------------------------|
| UNIVERSI                                                                           | ITY PRESS                                                                                                    |
|                                                                                    |                                                                                                    |
| Manu                                                                               | uscript Licences                                                                                                    |
| Journal                                                                            | Biostatistics                                                                                                    |
| DOI                                                                                | 10.1093/biosts/zzz001                                                                                                    |
| Title                                                                              | Sample Paper                                                                                                    |
| Category                                                                           | paper                                                                                                    |
| This lice<br>policies<br>other lic<br>any way<br>creation<br>applicat<br>access li | d Licence<br>cess Licence - CC BY<br>ence is mandated by the RCUK, Wellcome Trust, and Bill & Melinda Gates Foundation<br>on open access and their funds may not be used to pay the APC for articles under any<br>sence. CC-BY permits others to use, reproduce, disseminate or display the article in<br>i, including for commercial purposes, so long as they credit the author for the original<br>i. There is a £1,771 GBP/52,831 USD/£2,124 EURO charge, subject to tax and any<br>be discounts, for having your article published in Biostatistics using the CC-BY open<br>icence. |
|                                                                                    | /n Copyright Agreement                                                                                                    |
|                                                                                    | rmment Agreement ssked to confirm your selection on the next page.                                                                                                    |
|                                                                                    | 2 Select                                                                                                    |
|                                                                                    | able to accept one of the above copyright agreement options or require further<br>hen click here.                                                                                                    |
| Frequently a                                                                       | asked questions.                                                                                                    |

Please direct any queries regarding use of the funds in the Open Access Account to prepayments out or consult your librarian.

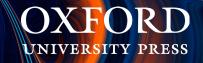

### Step 3 - Confirm you accept the licence terms

Review the terms of your chosen publication licence, and the charges associated with publication.

Check the boxes at the end of the page to confirm that you have read the copyright agreement and that you will arrange payment of any applicable charges, before you proceed.

If you are eligible for use of Consorcio Interuniversitario do Sistema Universitario de Galicia funding, you will not need to pay the OA charge. If page or colour charges apply for your article, you will need to arrange payment for those – check the journal Instructions to Authors page for details of charges.

 ① Check the boxes at the end of the page to confirm that you have read the copyright agreement and that you will arrange payment of the charge
 ② Click 'I accept this copyright agreement'

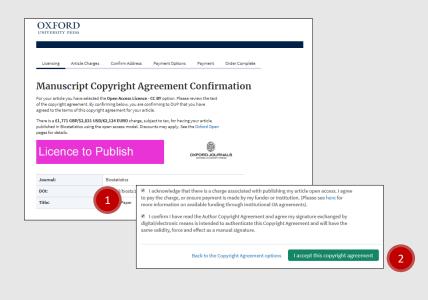

| OXF<br>UNIVERSI | ORD<br>TY PRESS           |                        |                         |                     |                                            |         |
|-----------------|---------------------------|------------------------|-------------------------|---------------------|--------------------------------------------|---------|
|                 |                           |                        |                         |                     |                                            |         |
|                 |                           |                        |                         |                     |                                            |         |
| Licensing       | Article Charges           | Confirm Address        | Payment Options         | Payment             | Order Complete                             |         |
|                 | _                         |                        |                         |                     |                                            |         |
| Manu            | iscript Cop               | yright A               | greement                | Confirm             | nation                                     |         |
| Journal         | Biostatistics             |                        |                         |                     |                                            |         |
| DOI             | 10.1093/biosts/zzz001     |                        |                         |                     |                                            |         |
| Title           | Sample Paper              |                        |                         |                     |                                            |         |
| Category        | paper                     |                        |                         |                     |                                            |         |
| You             | have electronical         | ly signed this copyrig | ght agreement at 2020-1 | 0-09 20:16:51       |                                            |         |
|                 | oyright agreements archiv | e click [Proceed] to g |                         |                     | roceed                                     |         |
| requently a     | isked questions.          |                        |                         |                     |                                            |         |
| Contact         | ls Privac                 | y policy               | US CI                   | ustomer Services    | UK Customer S                              | ervices |
| Help            |                           | e policy               | Tel: +1-800-8           | 52-7323 (toll free) | (09:00-17:00 GMT, Monday to                | Friday) |
| Ordering        |                           | notices                | Email: jn               | lorders@oup.com     | Tel: +44(0)1865<br>Email: jnls.cust.serv@o |         |
| Shipping        |                           | ap<br>sibility         |                         |                     |                                            |         |
|                 |                           | lobe Reader            |                         |                     | OXFO                                       |         |
| Returns         | Get Ac                    | IODE Reader            |                         |                     | UNIVERSITY                                 |         |

You'll receive confirmation that your publication licence has been successfully completed. Proceed to review the charges associated with publication of your article and make a request to Consorcio Interuniversitario do Sistema Universitario de Galicia.

**③ Click 'Proceed'** 

Please direct any queries regarding use of the funds in the Open Access Account to prepayments@pup.com or consult your librarian.

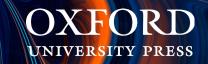

 Step 4 – Select 'Consorcio Interuniversitario do Sistema Universitario de Galicia' to request use of funds to pay the OA charge

| OXF                         | ORD<br>ITY PRESS                                                                                                |                                                       |                                     |                                  |                                | Open Access            | osit open access publ    | ication funds with C |                     | alifying authors. If you a     | re eligible please select your |
|-----------------------------|----------------------------------------------------------------------------------------------------|-------------------------------------------------------|-------------------------------------|----------------------------------|--------------------------------|------------------------|--------------------------|----------------------|---------------------|--------------------------------|--------------------------------|
| Licensin                    | g Article Charges Con                                                                                           | firm Address Payr                                     | ment Options                        | Payment Order Com                | nplete                         | • Information o        | n Open Access Pr         | epayment Accou       | int                 |                                |                                |
|                             |                                                                                                    |                                                       |                                     |                                  |                                | GBP OUP demo sul       | account 3                |                      |                     |                                |                                |
| Publ                        | ishing Charge                                                                                                   | es for You                                            | Articl                              | e                                |                                | GBP OUP demo su        | account 3                |                      |                     |                                |                                |
| Please find<br>your article | detailed below the charges asso<br>is subject to page charges or cha                                            | ciated with publishing y<br>arges for colour figure p | our article. Ple<br>ublication, you | ase note that if                 |                                | Open access            |                          |                      | 1                   |                                |                                |
|                             | this system and pay those charge                                                                                | es once they have been                                | nnauzeu.                            |                                  |                                | There is an Open Acc   | ess charge due.          |                      |                     |                                |                                |
| Journal                     | Biostatistics                                                                                                   |                                                       |                                     |                                  |                                |                        |                          | GBP                  | USD                 | EUR                            |                                |
| DOI                         | 10.1093/biosts/zzz001                                                                                           |                                                       |                                     |                                  |                                |                        |                          | £ 1771               | \$ 283              | 1 € 2124                       |                                |
| Title                       | Sample Paper                                                                                                    |                                                       |                                     |                                  |                                |                        |                          |                      |                     | Refer Charge?                  | - 2                            |
|                             |                                                                                                    |                                                       |                                     |                                  |                                |                        |                          |                      |                     |                                |                                |
| -                           | ccess Prepayment Ac                                                                                             |                                                       |                                     |                                  |                                | Or Assess D            | an armont A an           |                      |                     |                                |                                |
|                             | can deposit open access publica<br>opdown box on the right and sel                                              |                                                       | r use by quality                    | ing authors. If you are eligible | please select your institution | -                      | repayment Acco           |                      | uso by qualifying ( | authora Ifuquiaro oligiblo r   | lease select your institution  |
| 1-6                         | - time of the second second second second second second second second second second second second second second |                                                       |                                     |                                  |                                |                        | x on the right and selec |                      | use by qualitying   | autions. Il you are eligible p | lease select your institution  |
| > Inform                    | nation on Open Access Prep                                                                                      | ayment Account                                        |                                     |                                  |                                | • Information on       | Open Access Prepa        | yment Account        |                     |                                |                                |
| Type to se                  | arch institutions                                                                                               |                                                       |                                     |                                  |                                |                        |                          |                      |                     |                                |                                |
|                             |                                                                                                    | (                                                     |                                     |                                  |                                | GBP OUP demo sub a     | ccount 3                 |                      |                     |                                |                                |
| Open a                      | ccess                                                                                                    |                                                       | _                                   |                                  |                                | Open access            |                          |                      |                     |                                |                                |
|                             |                                                                                                    |                                                       |                                     |                                  |                                | openaccess             |                          |                      |                     |                                |                                |
| I here is an                | Open Access charge due.                                                                                         |                                                       |                                     |                                  |                                | There is an Open Acces | s charge due.            |                      |                     |                                |                                |
|                             |                                                                                                    | GBP                                                   | USD                                 | EUR                              |                                |                        |                          | GBP                  | USD                 | EUR                            |                                |
|                             |                                                                                                    | £ 1771                                                | \$ 2831                             | €2124                            |                                |                        |                          | £1771                | \$2831              | €2124                          |                                |
| Unfortun                    | ately we are currently unable t                                                                                 | o accept online orders                                | from Iran.                          |                                  |                                |                        |                          |                      |                     | Refer Charge?                  |                                |
| Please co                   | ntact Journals Customer Services                                                                                | s with any queries.                                   |                                     |                                  |                                | Unfortunately we a     | e currently unable to a  | accept online orders | from Iran.          |                                |                                |
|                             |                                                                                                    |                                                       |                                     |                                  |                                | -                      | als Customer Services w  |                      |                     |                                |                                |
| Total c                     | narges                                                                                                    |                                                       |                                     |                                  |                                |                        |                          |                      |                     |                                |                                |
|                             | 8                                                                                                    |                                                       |                                     |                                  |                                | Total charges          |                          |                      |                     |                                |                                |
|                             | GBP                                                                                                    | USD                                                   |                                     | EUR                              |                                |                        |                          |                      |                     |                                |                                |
|                             |                                                                                                    |                                                       |                                     |                                  |                                |                        | GBP                      | USD                  | E                   | UR                             |                                |
| Total:                      |                                                                                                    | A 995 - 55                                            |                                     | 00404.00                         |                                |                        |                          |                      |                     |                                |                                |
| TOLdi.                      | £ 1771.00                                                                                                    | \$ 2831.00                                            |                                     | €2124.00                         |                                | Total:                 | £1771.00                 | \$ 2831.00           | €                   | 2124.00                        |                                |
|                             |                                                                                                    |                                                       |                                     |                                  |                                |                        |                          |                      |                     |                                |                                |
|                             |                                                                                                    |                                                       |                                     |                                  |                                |                        |                          |                      |                     |                                |                                |
|                             |                                                                                                    |                                                       |                                     | Proceed to Checkout              |                                |                        |                          |                      |                     | Refer Charges                  | 3                              |
|                             |                                                                                                    |                                                       |                                     |                                  |                                |                        |                          |                      |                     | - delet on arges               |                                |

In order to make a request to use funding from your institution to pay the open access charge, select 'Consorcio Interuniversitario do Sistema Universitario de Galicia' from the dropdown box, and check the box against the open access charge. Then select 'Refer Charges'.

| ① Select 'Consorcio Interuniversitario do Sistema |
|---------------------------------------------------|
| Universitario de Galicia'                         |
| ② Check the 'Refer Charge?' box                   |
| ③ Click 'Refer Charges'                           |

Please direct any queries regarding use of the funds in the Open Access Account to prepayments@qup.com or consult your librarian.

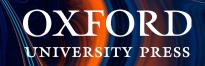

## Step 5 – Provide supporting information

Confirm your address details and the details of any research funding. Insert the name of the Original Research Funder that supported your research and the Grant Number associated with this. If these are not applicable, then please enter 'N/A'. You can also provide a short statement to support your request. These details will be used to assess your eligibility for use of the account.

| Biotatistics<br>10.1093/biosts/zz001<br>Charge(s) will be referred to GBP OUP demo sub account 3.<br>advess details are required to ensure that we can correctly cal<br>to be ensure the contact details are correct as these will be forwary<br>our referra. They may contact you in case of ouey. |                                                       |                                                                                                    | Funding information or 'N/A' if not applicable<br>short statement to support your request<br>Proceed'                                                                                    |
|----------------------------------------------------------------------------------------------------|-------------------------------------------------------|----------------------------------------------------------------------------------------------------|----------------------------------------------------------------------------------------------------|
| correspondence                                                                                                    |                                                       |                                                                                                    |                                                                                                    |
| e<br>t Name                                                                                                    |                                                       | OUP Open Access Prepayment Account                                                                  |                                                                                                    |
| Name                                                                                                    |                                                       |                                                                                                    | in order for them to approve your use of the Open Access Prepayment Account. Please enter<br>additional information you wish to provide in support of your application for use of funds. |
| artment                                                                                                    |                                                       | Original Research Funder                                                                            | Funder 1                                                                                                    |
|                                                                                                    |                                                       | Grant Number                                                                                        | Grant123                                                                                                    |
|                                                                                                    |                                                       |                                                                                                    |                                                                                                    |
| ty<br>ZIP Code                                                                                                    |                                                       | Referring Statement/Comment                                                                         | Request to use funds from I                                                                                                    |
| ntry                                                                                                    |                                                       | The fund holder's billing address will be used<br>Click [Save] if you want to return later to compl | lete the form.                                                                                                    |
| an<br>lit Address                                                                                                    |                                                       |                                                                                                    | 3                                                                                                    |
| Open Access Prepayment Account                                                                                                    |                                                       | _                                                                                                   | Save Proceed                                                                                                    |
| information is required by your institution in order for them t<br>ils of your research funding as well as any additional informa<br>ese are not applicable then please enter 'N/A' into both input                                                                                                 | tion you wish to provide in support of your applicati |                                                                                                    |                                                                                                    |
| iginal Research Funder Funde                                                                                                    | er                                                    |                                                                                                    |                                                                                                    |
| ant Number Grant                                                                                                    | 123                                                   |                                                                                                    |                                                                                                    |
|                                                                                                    |                                                       |                                                                                                    |                                                                                                    |

#### **Confirm your request**

Now you can review your request and click 'Complete Referral'. You will receive an email confirming that your request has been received.

④ Click 'Complete Referral'

| OXF                                                     | UICD                                                                                                    |                                                                             |                                                                   |                  |                |
|---------------------------------------------------------|----------------------------------------------------------------------------------------------------|-----------------------------------------------------------------------------|-------------------------------------------------------------------|------------------|----------------|
| Licensing                                               | Article Charges                                                                                                    | Confirm Address                                                             | Payment Options                                                   | Payment          | Order Complete |
| Charg                                                   | ges Being I                                                                                                    | Referred                                                                    |                                                                   |                  |                |
| Journal                                                 | Biostatistics                                                                                                    |                                                                             |                                                                   |                  |                |
| DOI                                                     | 10.1093/biosts/zzz001                                                                                                    |                                                                             |                                                                   |                  |                |
| Title                                                   | Sample Paper                                                                                                    |                                                                             |                                                                   |                  |                |
| Category                                                | paper                                                                                                    |                                                                             |                                                                   |                  |                |
| You have opt                                            | ted to refer the following                                                                                                    | charge(s) to GBP OUP                                                        | demo sub account 3:                                               |                  |                |
| Qty Iten                                                | n                                                                                                    |                                                                             |                                                                   |                  |                |
| To complete<br>GBP OUP de<br>be approved<br>payment via | n Access Charge<br>the referral process, clic<br>mo sub account 3. The in<br>and payment settled fro<br>another method. An ema | stitution will evaluate<br>m the prepayment ac<br>ill will be sent to you t | the request and the cha<br>count, or returned to yo<br>o confirm. | arge will either |                |
| Taxes have b                                            | een calculated based on                                                                                                    | the Prepayment Acco                                                         | unt holder's address.                                             |                  |                |
| Refer                                                   | Charges                                                                                                    |                                                                             |                                                                   |                  |                |
|                                                         |                                                                                                    |                                                                             | Back to Author Details                                            | Complete         | e Referral     |

Please direct any queries regarding use of the funds in the Open Access Account to prepayments@oup.com or consult your librarian.

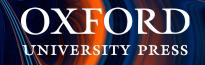